## Package 'docxtractr'

July 5, 2020

Title Extract Data Tables and Comments from 'Microsoft' 'Word' Documents

Version 0.6.5

Maintainer Bob Rudis <bob@rud.is>

- Description 'Microsoft Word' 'docx' files provide an 'XML' structure that is fairly straightforward to navigate, especially when it applies to 'Word' tables and comments. Tools are provided to determine table count/structure, comment count and also to extract/clean tables and comments from 'Microsoft Word' 'docx' documents. There is also nascent support for '.doc' and '.pptx' files.
- SystemRequirements LibreOffice (<https://www.libreoffice.org/>) required to extract data from .doc files or perform .pptx conversion.

URL <http://gitlab.com/hrbrmstr/docxtractr>

BugReports <https://gitlab.com/hrbrmstr/docxtractr/issues>

Encoding UTF-8

**Depends**  $R (= 3.6.0)$ 

License MIT + file LICENSE

LazyData true

Suggests covr, tinytest

Imports tools, xml2, purrr, dplyr, utils, httr, magrittr

RoxygenNote 7.1.0

NeedsCompilation no

Author Bob Rudis [aut, cre] (<https://orcid.org/0000-0001-5670-2640>), Mark Dulhunty [ctb], Karlo Guidoni-Martins [ctb], Chris Muir [aut, ctb], John Muschelli [ctb]

Repository CRAN

Date/Publication 2020-07-05 04:50:41 UTC

### <span id="page-1-0"></span>R topics documented:

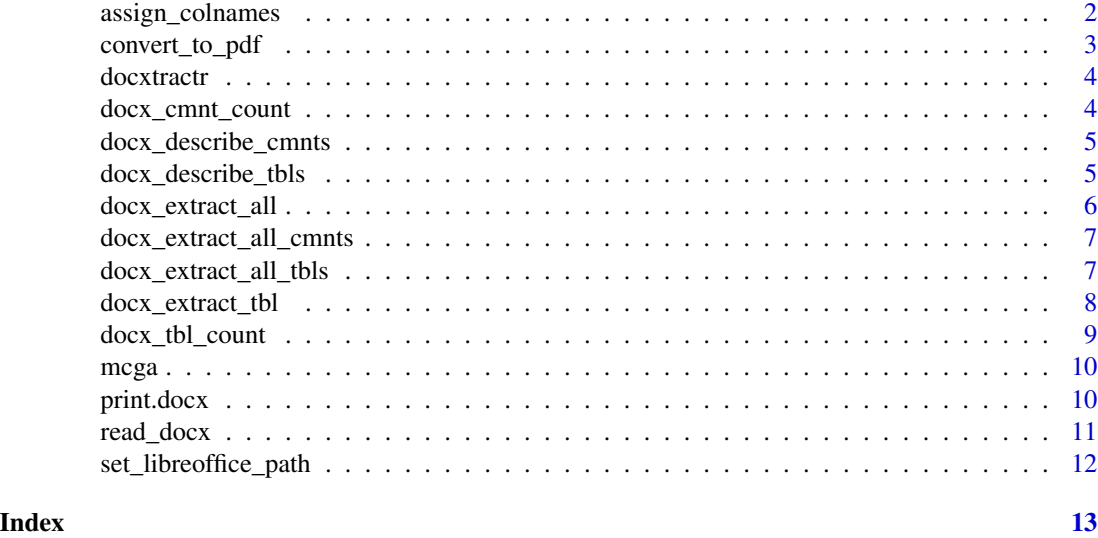

<span id="page-1-1"></span>assign\_colnames *Make a specific row the column names for the specified data.frame*

#### Description

Many tables in Word documents are in twisted formats where there may be labels or other oddities mixed in that make it difficult to work with the underlying data. This function makes it easy to identify a particular row in a scraped data. frame as the one containing column names and have it become the column names, removing it and (optionally) all of the rows before it (since that's usually what needs to be done).

#### Usage

```
assign_colnames(dat, row, remove = TRUE, remove_previous = remove)
```
#### Arguments

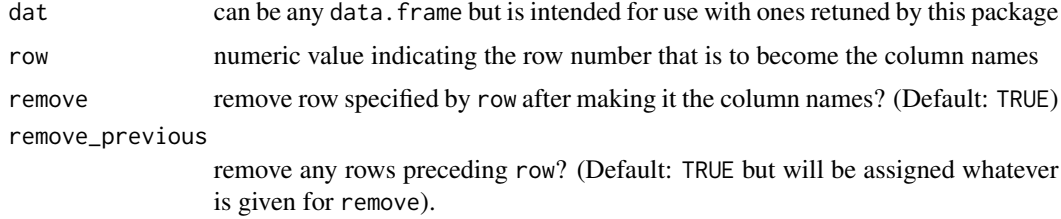

#### Value

data.frame

#### <span id="page-2-0"></span>convert\_to\_pdf 3

#### See Also

[docx\\_extract\\_all](#page-5-1), [docx\\_extract\\_tbl](#page-7-1)

#### Examples

```
# a "real" Word doc
real_world <- read_docx(system.file("examples/realworld.docx", package="docxtractr"))
docx_tbl_count(real_world)
```
# get all the tables tbls <- docx\_extract\_all\_tbls(real\_world)

# make table 1 better assign\_colnames(tbls[[1]], 2)

# make table 5 better assign\_colnames(tbls[[5]], 2)

convert\_to\_pdf *Convert a Document (usually PowerPoint) to a PDF*

#### Description

Convert a Document (usually PowerPoint) to a PDF

#### Usage

```
convert_to_pdf(path, pdf_file = sub("[.]pptx", ".pdf", path))
```
#### Arguments

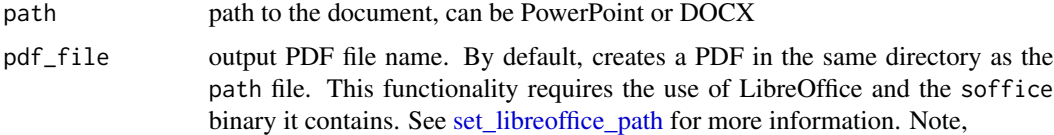

#### Examples

```
## Not run:
path = system.file("examples/ex.pptx", package="docxtractr")
pdf <- convert_to_pdf(path, pdf_file = tempfile(fileext = ".pdf"))
path = system.file("examples/data.docx", package="docxtractr")
pdf_doc <- convert_to_pdf(path, pdf_file = tempfile(fileext = ".pdf"))
```
## End(Not run)

<span id="page-3-0"></span>

#### Description

Microsoft Word 'docx" files provide an XML structure that is fairly straightforward to navigate, especially when it applies to Word tables. The 'docxtractr" package provides tools to determine table count + table structure and extract tables from Microsoft Word docx documents. It also provides tools to determine comment count and extract comments from Word 'docx" documents.

#### Author(s)

Bob Rudis (bob@rud.is)

docx\_cmnt\_count *Get number of comments in a Word document*

#### Description

Get number of comments in a Word document

#### Usage

```
docx_cmnt_count(docx)
```
#### Arguments

docx docx object read with read\_docx

#### Value

numeric

#### Examples

```
cmnts <- read_docx(system.file("examples/comments.docx", package="docxtractr"))
docx_cmnt_count(cmnts)
```
<span id="page-4-0"></span>docx\_describe\_cmnts *Returns information about the comments in the Word document*

#### Description

Returns information about the comments in the Word document

#### Usage

```
docx_describe_cmnts(docx)
```
#### Arguments

docx docx object read with read\_docx

#### Examples

```
cmnts <- read_docx(system.file("examples/comments.docx", package="docxtractr"))
docx_cmnt_count(cmnts)
docx_describe_cmnts(cmnts)
```
docx\_describe\_tbls *Returns a description of all the tables in the Word document*

#### Description

This function will attempt to discern the structure of each of the tables in docx and print this information

#### Usage

```
docx_describe_tbls(docx)
```
#### Arguments

docx docx object read with read\_docx

#### Examples

```
complx <- read_docx(system.file("examples/complex.docx", package="docxtractr"))
docx_tbl_count(complx)
docx_describe_tbls(complx)
```
<span id="page-5-1"></span><span id="page-5-0"></span>docx\_extract\_all *Extract all tables from a Word document*

#### Description

Extract all tables from a Word document

#### Usage

```
docx_extract_all(docx, guess_header = TRUE, preserve = FALSE, trim = TRUE)
```
#### Arguments

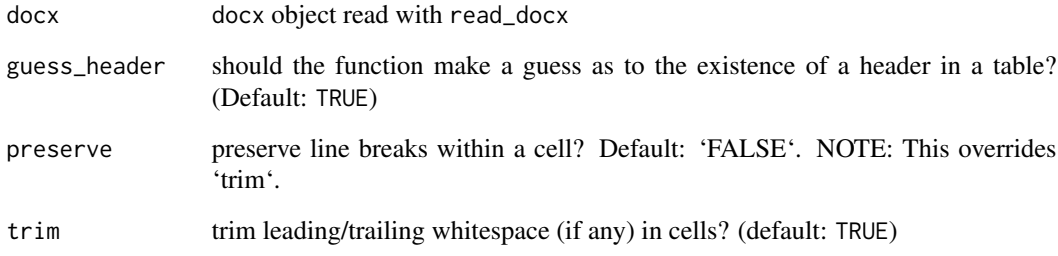

#### Value

list of data.frames or an empty list if no tables exist in docx

#### See Also

[assign\\_colnames](#page-1-1), [docx\\_extract\\_tbl](#page-7-1)

#### Examples

```
# a "real" Word doc
```

```
real_world <- read_docx(system.file("examples/realworld.docx", package="docxtractr"))
docx_tbl_count(real_world)
```
# get all the tables tbls <- docx\_extract\_all\_tbls(real\_world) <span id="page-6-0"></span>docx\_extract\_all\_cmnts

*Extract all comments from a Word document*

#### Description

Extract all comments from a Word document

#### Usage

```
docx_extract_all_cmnts(docx, include_text = FALSE)
```
#### Arguments

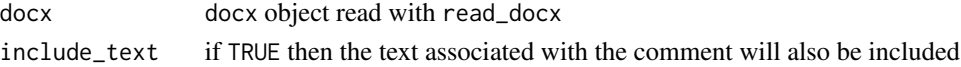

#### Value

data\_frame of comment id, author & text

#### Examples

```
cmnts <- read_docx(system.file("examples/comments.docx", package="docxtractr"))
docx_cmnt_count(cmnts)
docx_describe_cmnts(cmnts)
docx_extract_all_cmnts(cmnts)
```
docx\_extract\_all\_tbls *Extract all tables from a Word document*

#### Description

Extract all tables from a Word document

#### Usage

```
docx_extract_all_tbls(docx, guess_header = TRUE, preserve = FALSE, trim = TRUE)
```
#### Arguments

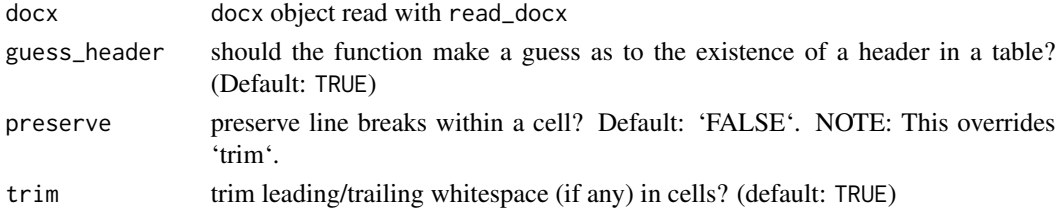

### <span id="page-7-0"></span>Value

list of data.frames or an empty list if no tables exist in docx

#### See Also

[assign\\_colnames](#page-1-1), [docx\\_extract\\_tbl](#page-7-1)

#### Examples

# a "real" Word doc

real\_world <- read\_docx(system.file("examples/realworld.docx", package="docxtractr")) docx\_tbl\_count(real\_world)

# get all the tables tbls <- docx\_extract\_all\_tbls(real\_world)

<span id="page-7-1"></span>docx\_extract\_tbl *Extract a table from a Word document*

#### Description

Given a document read with read\_docx and a table to extract (optionally indicating whether there was a header or not and if cell whitepace trimming is desired) extract the contents of the table to a data.frame.

#### Usage

```
docx_extract_tbl(
  docx,
  tbl_number = 1,
  header = TRUE,preserve = FALSE,
  trim = TRUE
\lambda
```
#### Arguments

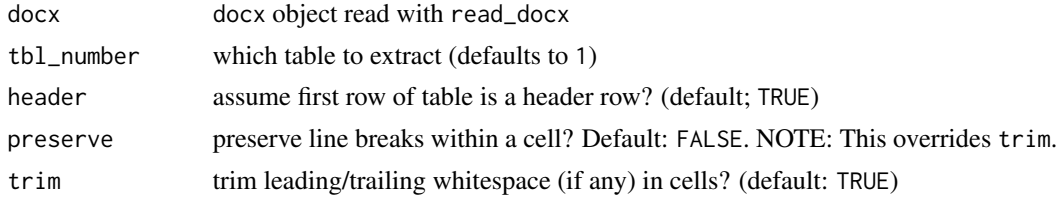

#### Value

data.frame

<span id="page-8-0"></span>docx\_tbl\_count 9

#### See Also

[docx\\_extract\\_all](#page-5-1), [docx\\_extract\\_tbl](#page-7-1), [assign\\_colnames](#page-1-1)

#### Examples

```
doc3 <- read_docx(system.file("examples/data3.docx", package="docxtractr"))
docx_extract_tbl(doc3, 3)
```

```
intracell_whitespace <- read_docx(system.file("examples/preserve.docx", package="docxtractr"))
docx_extract_tbl(intracell_whitespace, 2, preserve=FALSE)
docx_extract_tbl(intracell_whitespace, 2, preserve=TRUE)
```
docx\_tbl\_count *Get number of tables in a Word document*

#### Description

Get number of tables in a Word document

#### Usage

docx\_tbl\_count(docx)

#### Arguments

docx docx object read with read\_docx

#### Value

numeric

#### Examples

complx <- read\_docx(system.file("examples/complex.docx", package="docxtractr")) docx\_tbl\_count(complx)

<span id="page-9-0"></span>

#### **Description**

Remove punctuation and spaces and turn them to underscores plus convert to lower case.

#### Usage

mcga(tbl)

#### Arguments

tbl a data.frame-like object

### Value

whatver class x was but with truly great, really great column names. They're amazing. Trust me. They'll be incredible column names once we're done.

#### Examples

```
real_world <- read_docx(system.file("examples/realworld.docx", package="docxtractr"))
tbls <- docx_extract_all_tbls(real_world)
mcga(assign_colnames(tbls[[1]], 2))
```
print.docx *Display information about the document*

#### Description

Display information about the document

#### Usage

## S3 method for class 'docx'  $print(x, \ldots)$ 

#### Arguments

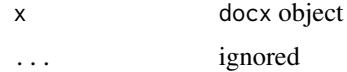

<span id="page-10-0"></span>

#### Description

Local file path or URL pointing to a .docx file. Can also take .doc file as input if LibreOffice is installed (see <https://www.libreoffice.org/> for more info and to download).

#### Usage

read\_docx(path, track\_changes = NULL)

#### Arguments

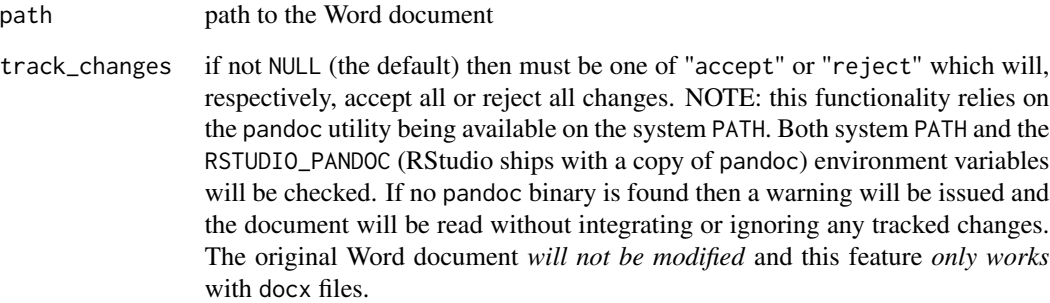

#### Examples

```
doc <- read_docx(system.file("examples/data.docx", package="docxtractr"))
class(doc)
doc <- read_docx(
  system.file("examples/trackchanges.docx", package="docxtractr"),
  track_changes = "accept"
\lambda## Not run:
# from a URL
budget <- read_docx(
"http://rud.is/dl/1.DOCX")
## End(Not run)
```
<span id="page-11-1"></span><span id="page-11-0"></span>set\_libreoffice\_path *Point to Local soffice.exe File*

#### Description

Function to set an option that points to the local LibreOffice file soffice.exe.

#### Usage

```
set_libreoffice_path(path)
```
#### Arguments

path path to the LibreOffice soffice file

#### Details

For a list of possible file path locations for soffice.exe, see [https://github.com/hrbrmstr/](https://github.com/hrbrmstr/docxtractr/issues/5#issuecomment-233181976) [docxtractr/issues/5#issuecomment-233181976](https://github.com/hrbrmstr/docxtractr/issues/5#issuecomment-233181976)

#### Value

Returns nothing, function sets the option variable path\_to\_libreoffice.

#### Examples

```
## Not run:
set_libreoffice_path("local/path/to/soffice.exe")
```
## End(Not run)

# <span id="page-12-0"></span>Index

```
assign_colnames, 2, 6, 8, 9
convert_to_pdf, 3
docx_cmnt_count, 4
docx_describe_cmnts, 5
docx_describe_tbls, 5
docx_extract_all, 3, 6, 9
docx_extract_all_cmnts, 7
docx_extract_all_tbls, 7
docx_extract_tbl, 3, 6, 8, 8, 9
docx_tbl_count, 9
docxtractr, 4
mcga, 10
print.docx, 10
read_docx, 11
```
set\_libreoffice\_path, *[3](#page-2-0)*, [12](#page-11-0)